## **CENTRIK**

Once the integration is completed, Leon will **download** the endorsements from Centrik. Leon will not replace existing endorsements with the downloaded ones but will create additional records in the endorsements list. It is Client's choice to remove the non-relevant ones.

Changes to endorsement in Centrik will **update** endorsement details in Leon. New endorsement in Centrik - if there is a new endorsement added in Centrik, Leon will update the record with the new one.

In a section Crew > Endorsements those imported from Centrik appear with Centrik Logo.

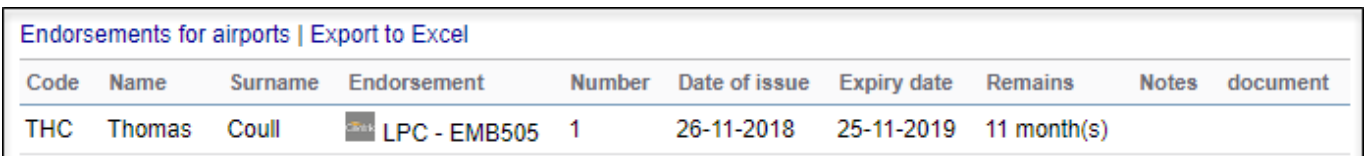

Endorsements imported from Centrik are not editable.

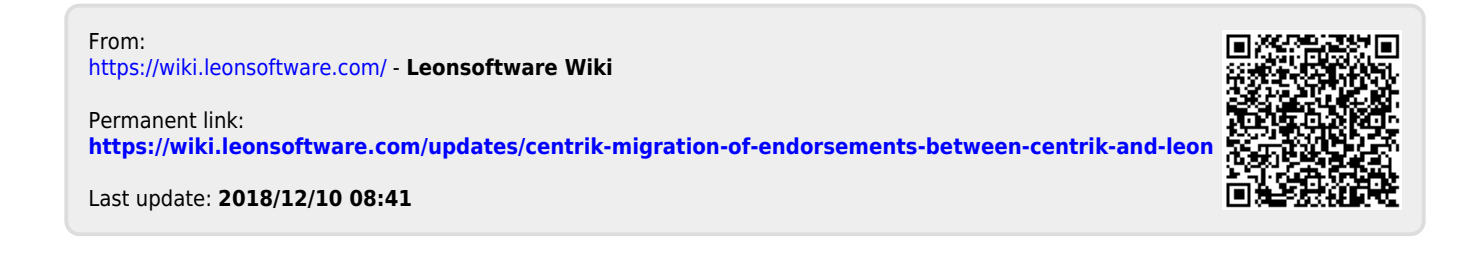